# **Trampa orbital con Superfórmula**

**Sergio CT**

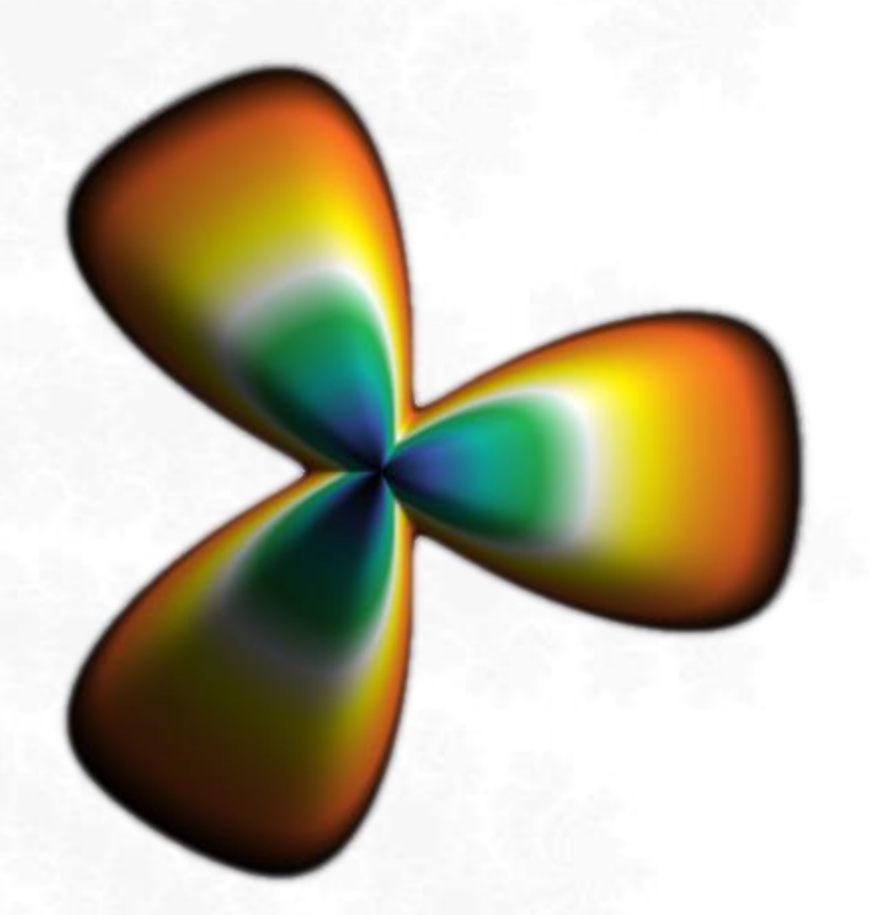

« Nadie sabe el potencial que encierra este poderoso sistema; algún día podrá llegar a ejecutar música, componer sinfonías y complejos diseños gráficos …»

**Ada Lovelace**

[https://fractalfun.es](https://fractalfun.es/)

#### **Contenido**

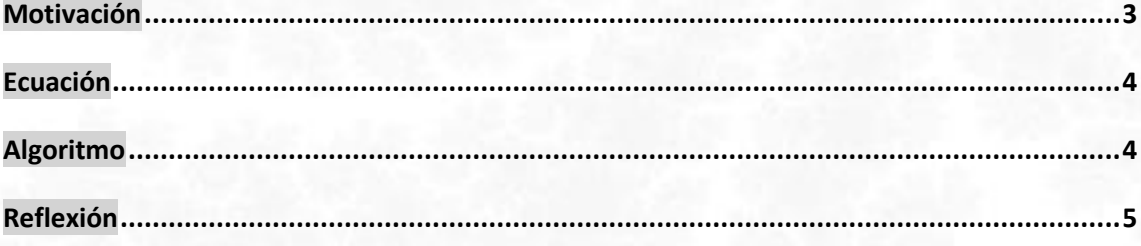

La ecuación de "Superfórmula" apareció en abril de 2003, en el número 90 de la revista *American Journal of Botany*, en un artículo del biólogo *Johan Gielis*. Fue obtenida como una generalización de la ecuación de la superelipse, creada por el matemático danés *Piet Hein*, que a su vez se trata de una generalización de la ecuación de la elipse. En un principio se propuso el uso de "Superfórmula" para describir diferentes formas y curvas complejas presentes en la naturaleza, pero en este documento propongo su uso en algoritmos de coloración para fractales, con el fin de generar trampas orbitales complejas.

### <span id="page-2-0"></span>**Motivación**

La aplicación FFExplorer dispone de varios algoritmos para la generación de trampas orbitales con formas complejas, a los que, por medio de parámetros específicos, se les puede pedir que dibujen formas con el número deseado de puntas, lados, etc.

Como la flexibilidad de esos algoritmos es algo limitada, por motivos de usabilidad decidí generar varios conjuntos cerrados de formas bien definidas, sólidas y anulares, dejando al usuario la posibilidad de elegir la que desee, para ajustar tan sólo sus propiedades a nivel de trampa orbital (es decir, las propiedades que no tienen relación con la propia forma: posición, tamaño, rotación, opacidad y coloración).

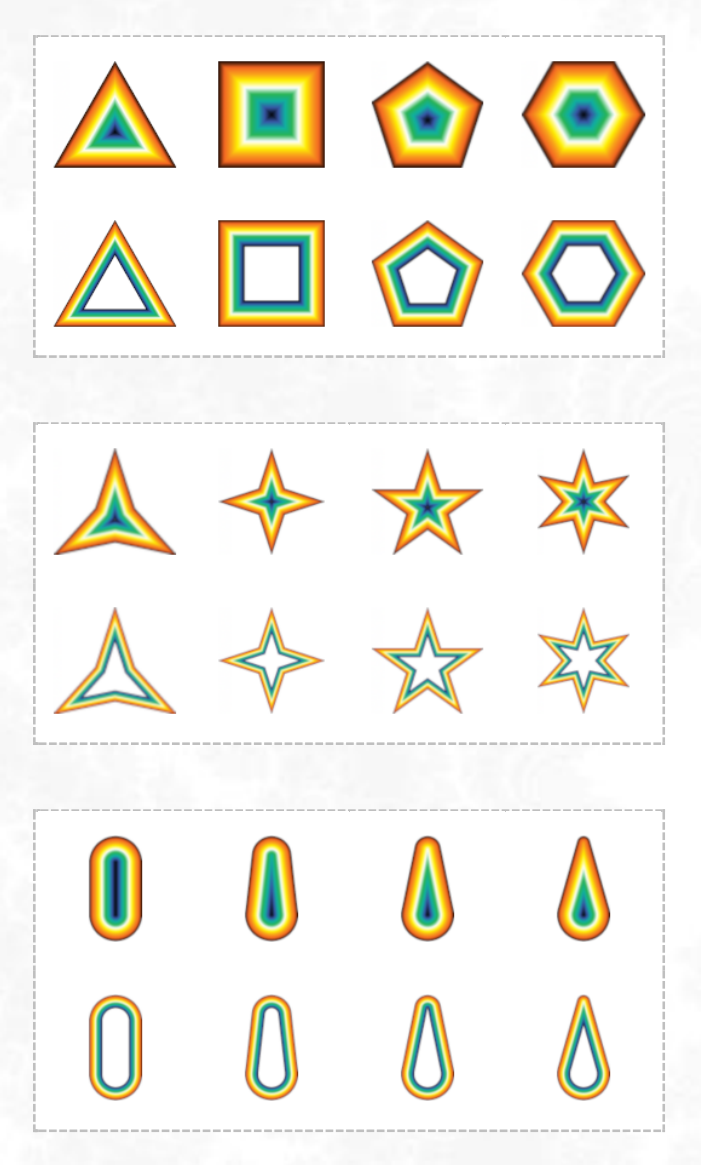

Algunas de las 78 formas predefinidas de FFExplorer v11.1

Sin embargo, cuando tuve conocimiento de la existencia de la ecuación de "Superfórmula", me pareció que esta era suficientemente versátil como para adaptarla en un algoritmo de generación de trampas orbitales que ofreciera al usuario todo el control sobre los parámetros que intervienen en la definición de la propia forma.

#### <span id="page-3-0"></span>**Ecuación**

La ecuación de "Superfórmula" en forma polar, con *r* para el radio y *φ* para el ángulo, se representa de la siguiente forma:

$$
r(\varphi) = \left( \left| \frac{\cos\left(\frac{m\varphi}{4}\right)}{a} \right|^{n_2} + \left| \frac{\sin\left(\frac{m\varphi}{4}\right)}{b} \right|^{n_3} \right)^{-\frac{1}{n_1}}
$$

Donde:

- *m*, *n1*, *n2* y *n<sup>3</sup>* son números reales positivos.
- *a* y *b* son números reales positivos, excluyendo el cero.

Al tratarse "Superfórmula" (a, b, m, n<sub>1</sub>, n<sub>2</sub> y n<sub>3</sub>) de una generalización de "Superelipse" (a, b y n) se puede hacer que funcione como esta última usando los valores a, b, m = 4 y n<sub>1</sub> = n<sub>2</sub> = n<sub>3</sub>.

Existe una variante de "Superfórmula" en la que *m* tiene valores independientes, *x* e *y*, para cada término:

$$
r(\varphi) = \left( \left| \frac{\cos\left(\frac{x\varphi}{4}\right)}{a} \right|^{n_2} + \left| \frac{\sin\left(\frac{y\varphi}{4}\right)}{b} \right|^{n_3} \right)^{-\frac{1}{n_1}}
$$

#### <span id="page-3-1"></span>**Algoritmo**

El algoritmo desarrollado para FFExplorer realiza un análisis del plano complejo mediante el uso de la ecuación descrita anteriormente, tal como se indica a continuación:

- 1. Inicializa los valores de  $m_1$ ,  $m_2$ ,  $n_1$ ,  $n_2$ ,  $n_3$ ,  $a \vee b$  con los valores introducidos por el usuario.
- 2. Recorre el plano y, por cada punto a analizar  $p$ , le da a  $\varphi$  el valor de su fase, con el que resuelve la ecuación y obtiene un radio  $r$ .
- 3. Calcula el módulo del número complejo que representan los valores de  $\mathbf{r} \mathbf{y} \varphi$  en su forma polar.

4. Comprueba si el módulo de  $p$  es menor o igual al módulo calculado en el paso anterior, en ese caso el algoritmo considera que el punto analizado se encuentra en el interior de la forma y procede a su coloración, en el caso contrario no lo colorea.

Nota: La implementación es tan sencilla e intuitiva que no se considera necesario acompañar estas instrucciones de un pseudocódigo explicativo.

## <span id="page-4-0"></span>**Reflexión**

La trampa orbital con "Superfórmula" es una muy buena opción para permitir que los usuarios diseñen, utilicen y compartan sus propias trampas orbitales personalizadas. No obstante, FFExplorer ya disponía de opciones similares mediante el uso de trampas orbitales personalizadas en archivos de imagen PNG, con la única limitación de la resolución del propio archivo de imagen:

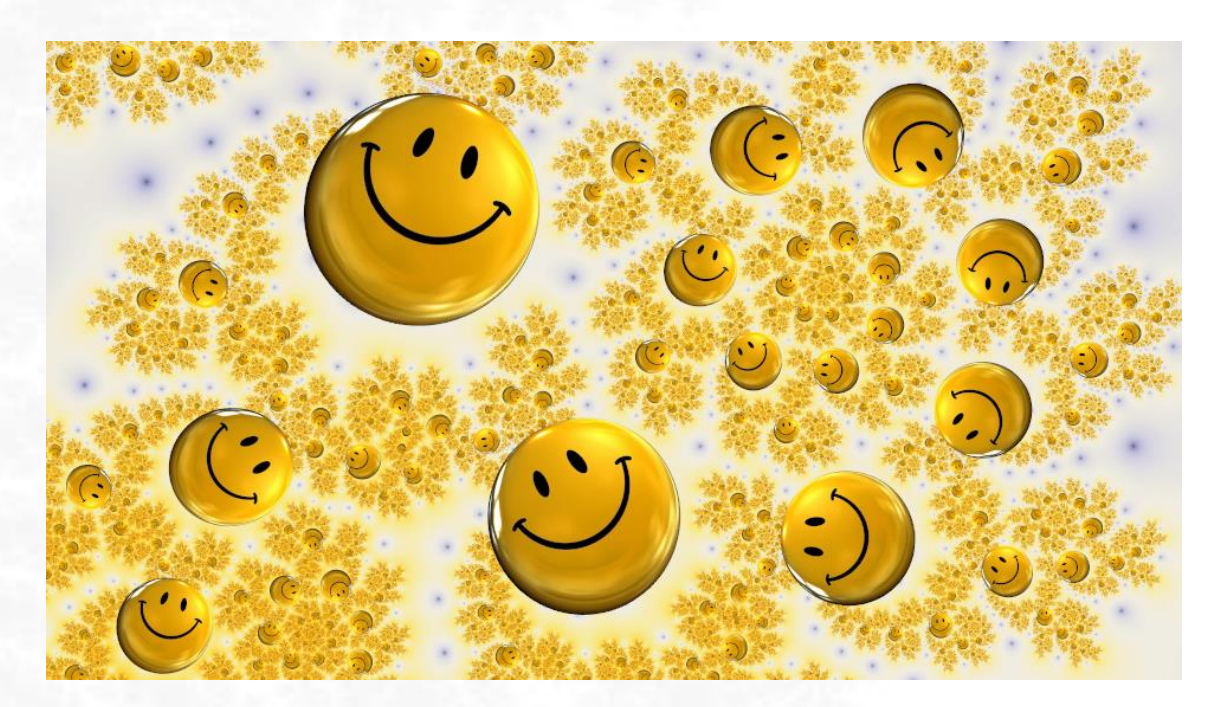

Ejemplo de fractal hecho con FFExplorer utilizando una trampa orbital de tipo PNG

Las pruebas realizadas con FFExplorer han producido una enorme cantidad de formas, que han proporcionado excelentes resultados, especialmente utilizándolas en el algoritmo de coloración por distancia con iluminación:

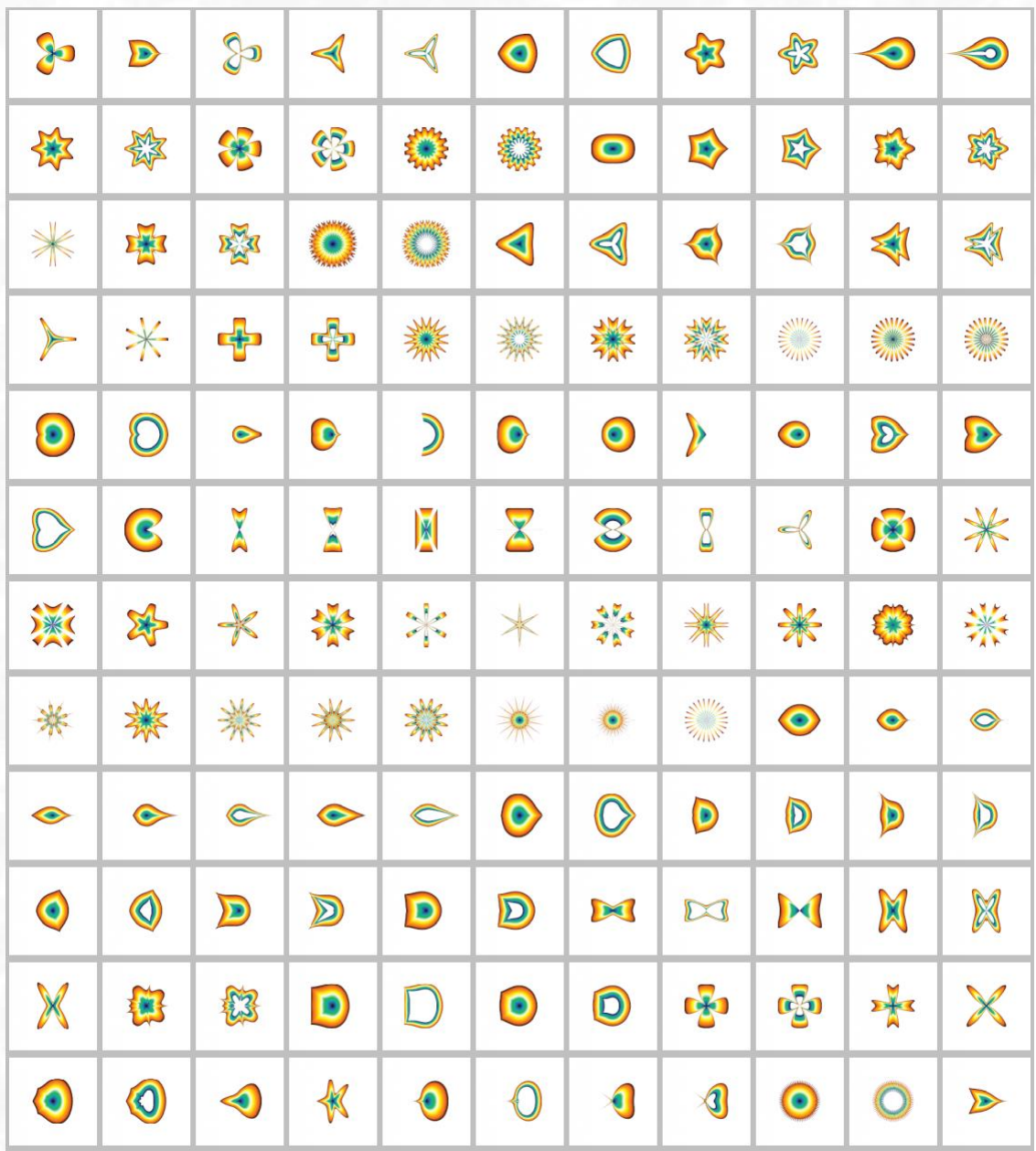

Algunas de las "Superformas" obtenidas con el algoritmo de "Superfórmula" de FFExplorer

Los siguientes ejemplos muestran los resultados de usar trampas orbitales de tipo "Superforma" para la coloración de fractales:

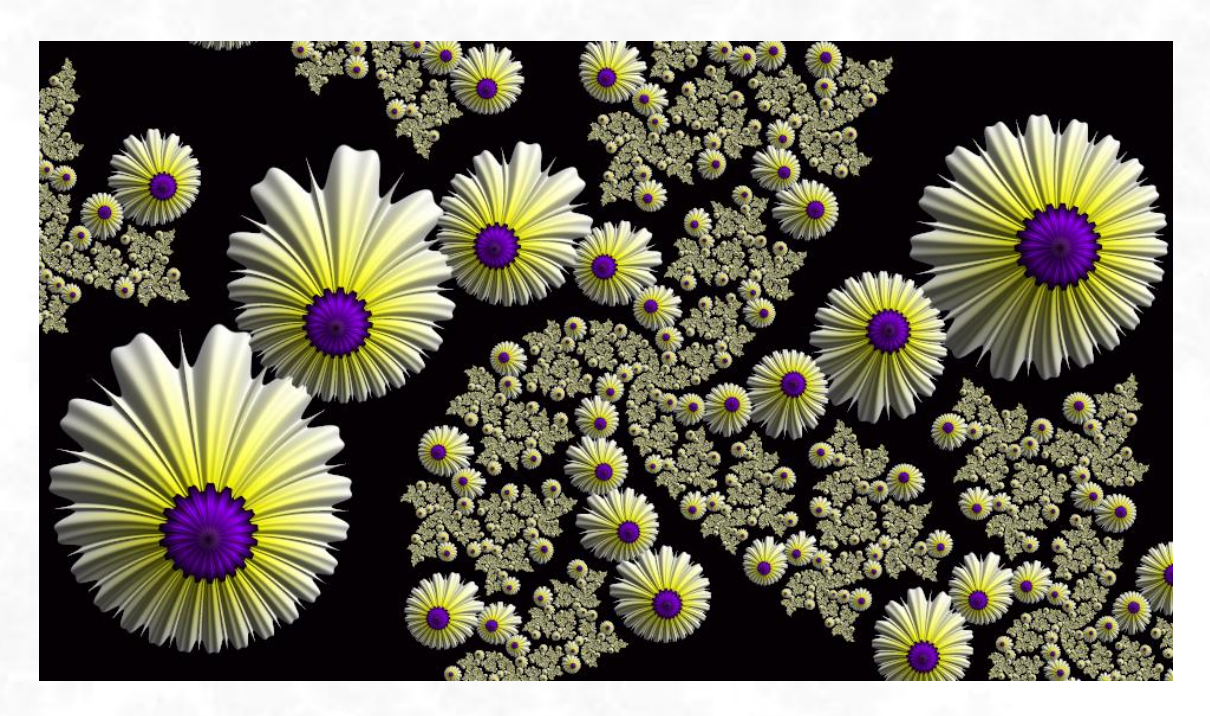

**Fractal hecho por Elensegu** con FFExplorer, utilizando una trampa orbital de tipo "Superforma"

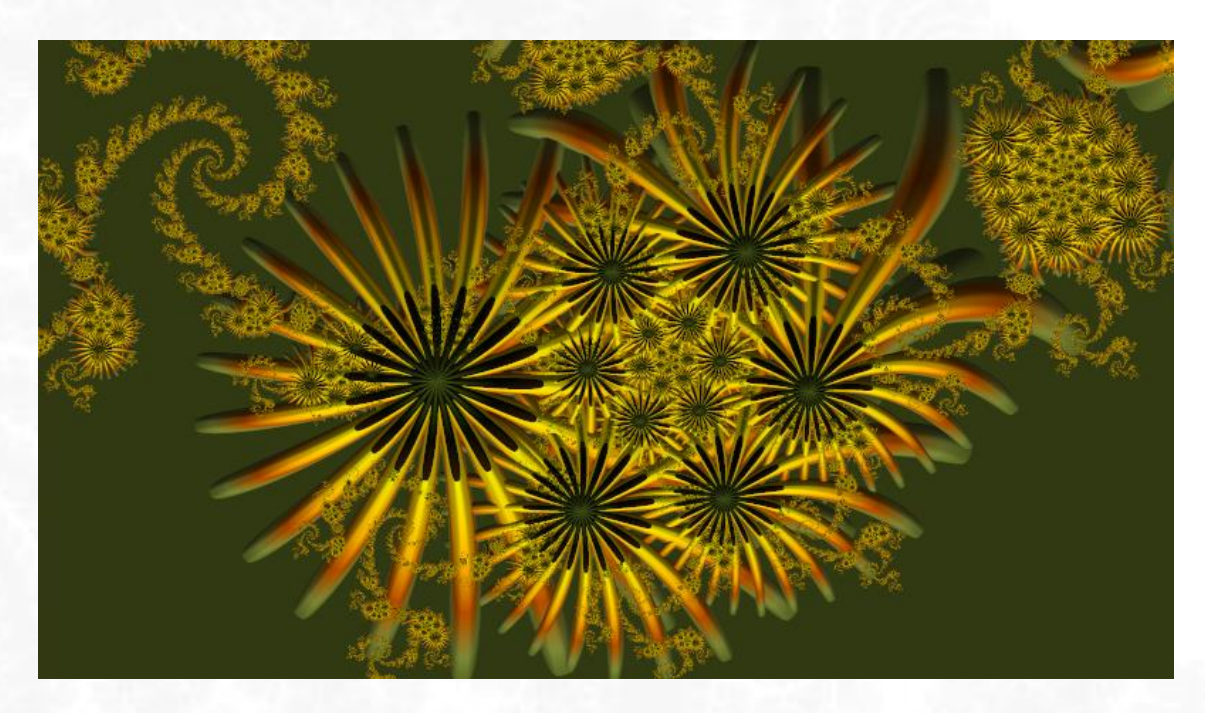

**Fractal hecho por Elensegu** con FFExplorer, utilizando una trampa orbital de tipo "Superforma"

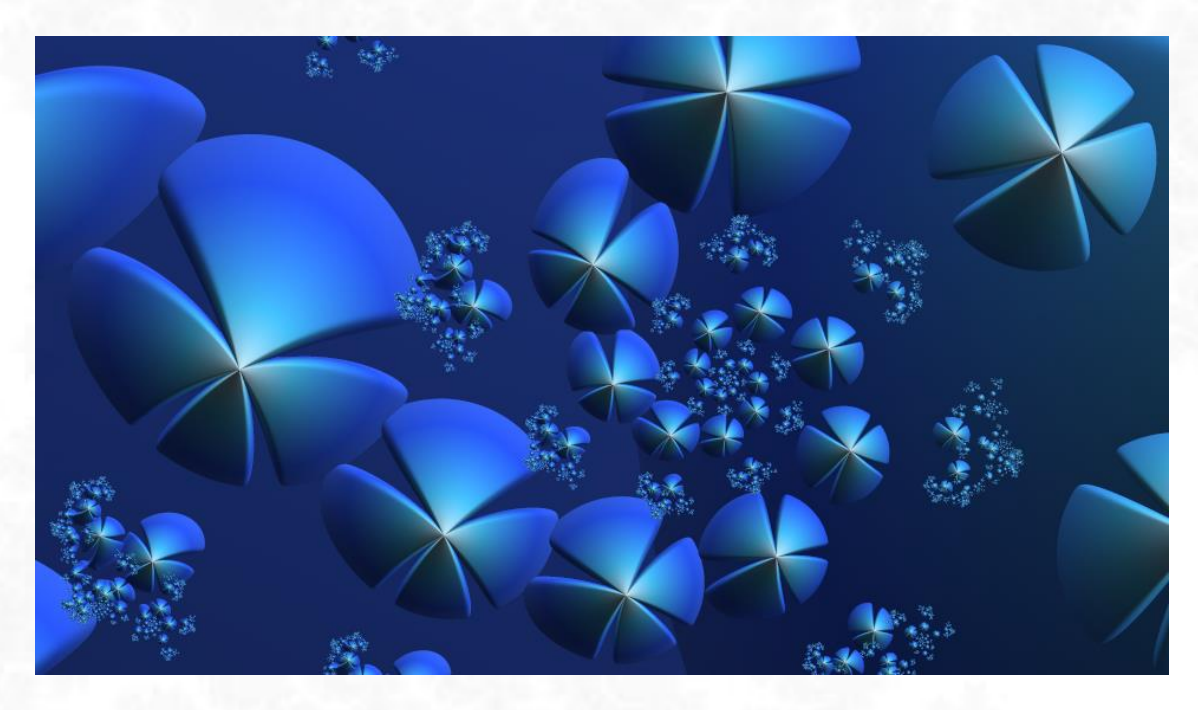

**Fractal hecho por JLFractals** con FFExplorer, utilizando una trampa orbital de tipo "Superforma"

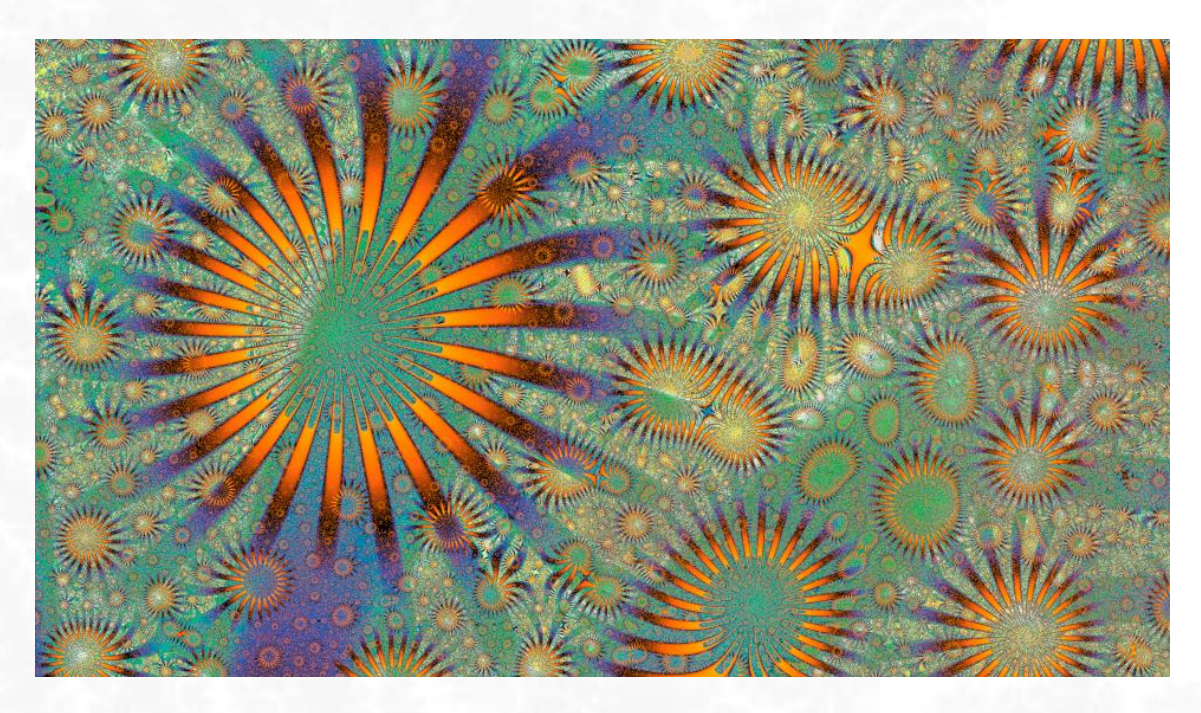

**Fractal hecho por Sergio CT** con FFExplorer, utilizando una trampa orbital de tipo "Superforma"

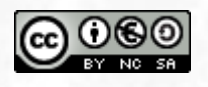

Esta obra está autorizada bajo la Licencia Internacional Reconocimiento-NoComercial-CompartirIgual 4.0 de Creative Commons. Para ver una copia de esta licencia, visite <https://creativecommons.org/licenses/by-nc-sa/4.0/>